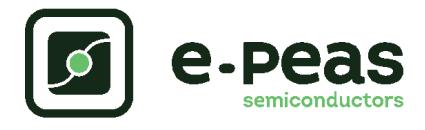

Mini evaluation board for the AEM10941

## **Description**

The AEM10941 mini evaluation board is a printed circuit board (PCB) featuring all needed components to put in operation the AEM10941 integrated circuit.

Please refer to the datasheet for all useful details about the AEM10941 (Document DS AEM10941).

Resistors allow the user to change the configuration pins.

## Device information

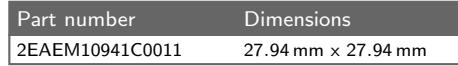

## Layout information

Pitch between output vias  $= 2.54$  mm Output hole diameter  $= 0.7$  mm

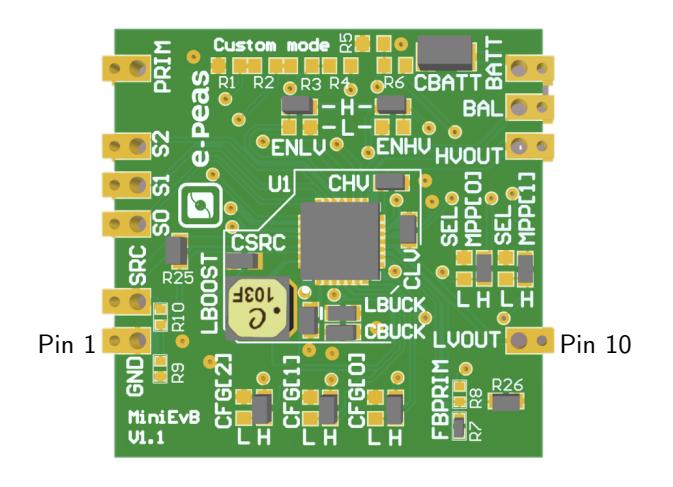

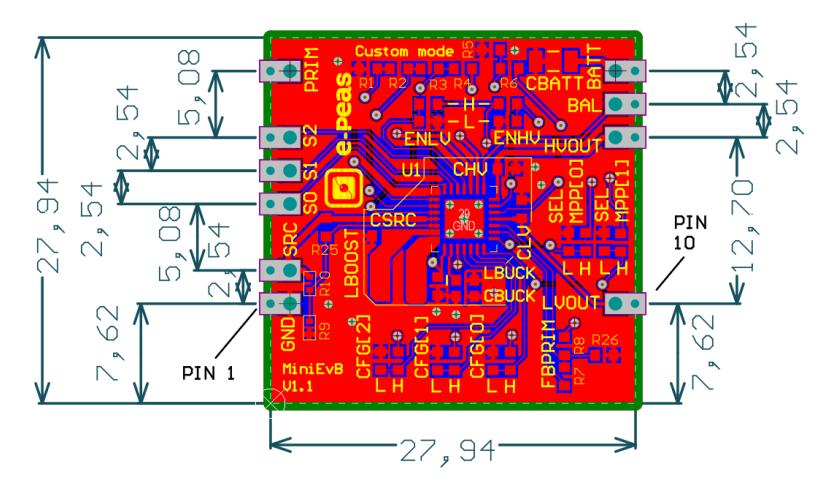

## Pinout

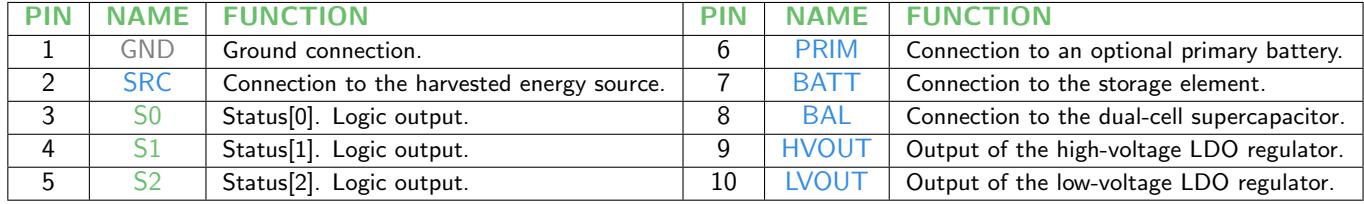

Table 1: Pins description

Footprint, symbol and 3D Model available.

Please contact [support@e-peas.com](mailto:support@e-peas.com)

Available on order. Please contact [sales@e-peas.com](mailto:support@e-peas.com)